# **Особливості редагування профілю наукового працівника в наукометричній базі Google Scholar**

#### **Сороко Наталія Володимирівна**

кандидат педагогічних наук, старший науковий співробітник відділу компаративістики інформаційно-освітніх інновацій, Інститут інформаційних технологій і засобів навчання НАПН України, м. Київ, Україна

# Панель меню **Google Scholar**

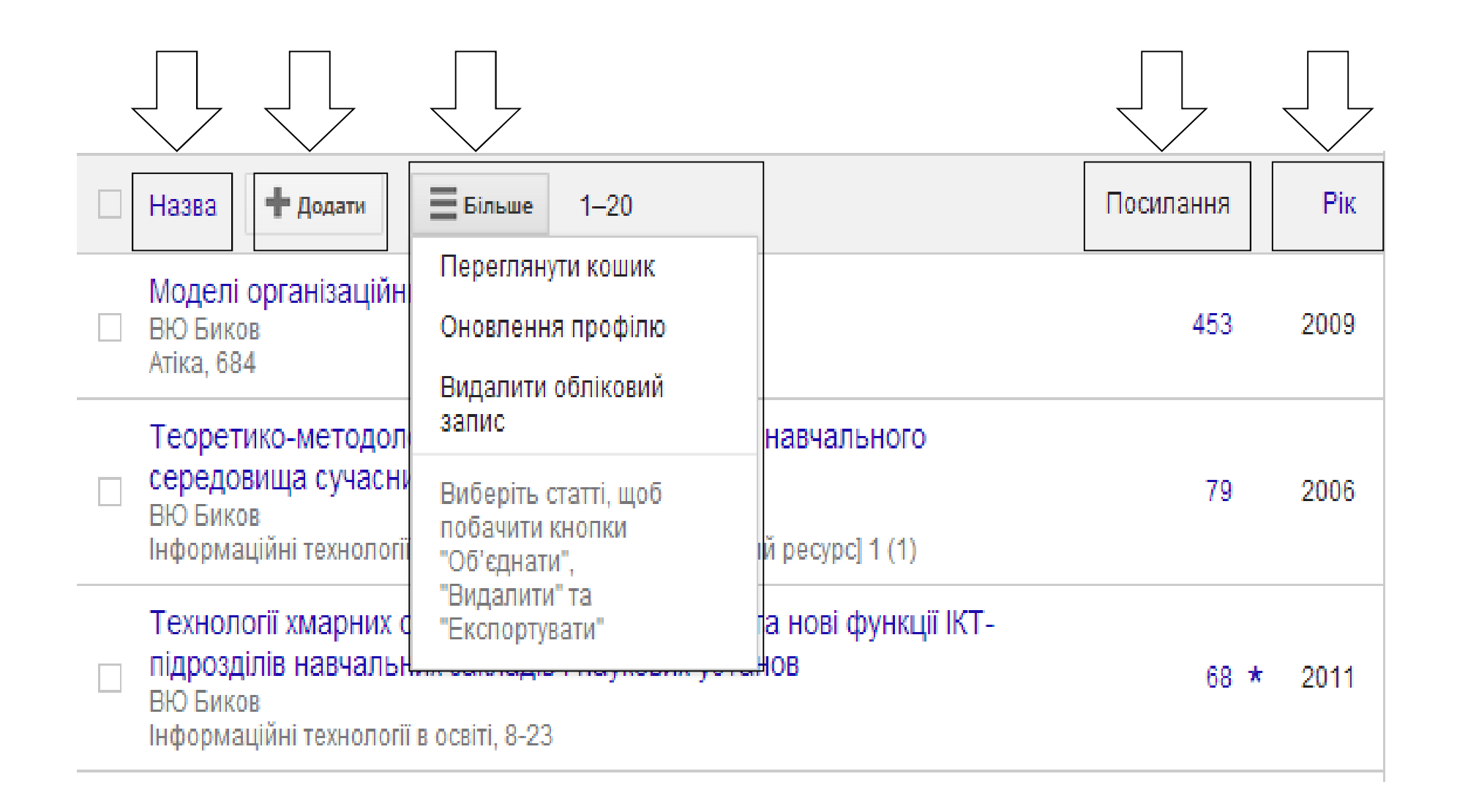

#### **1.1. Стаття іншого автора у списку**

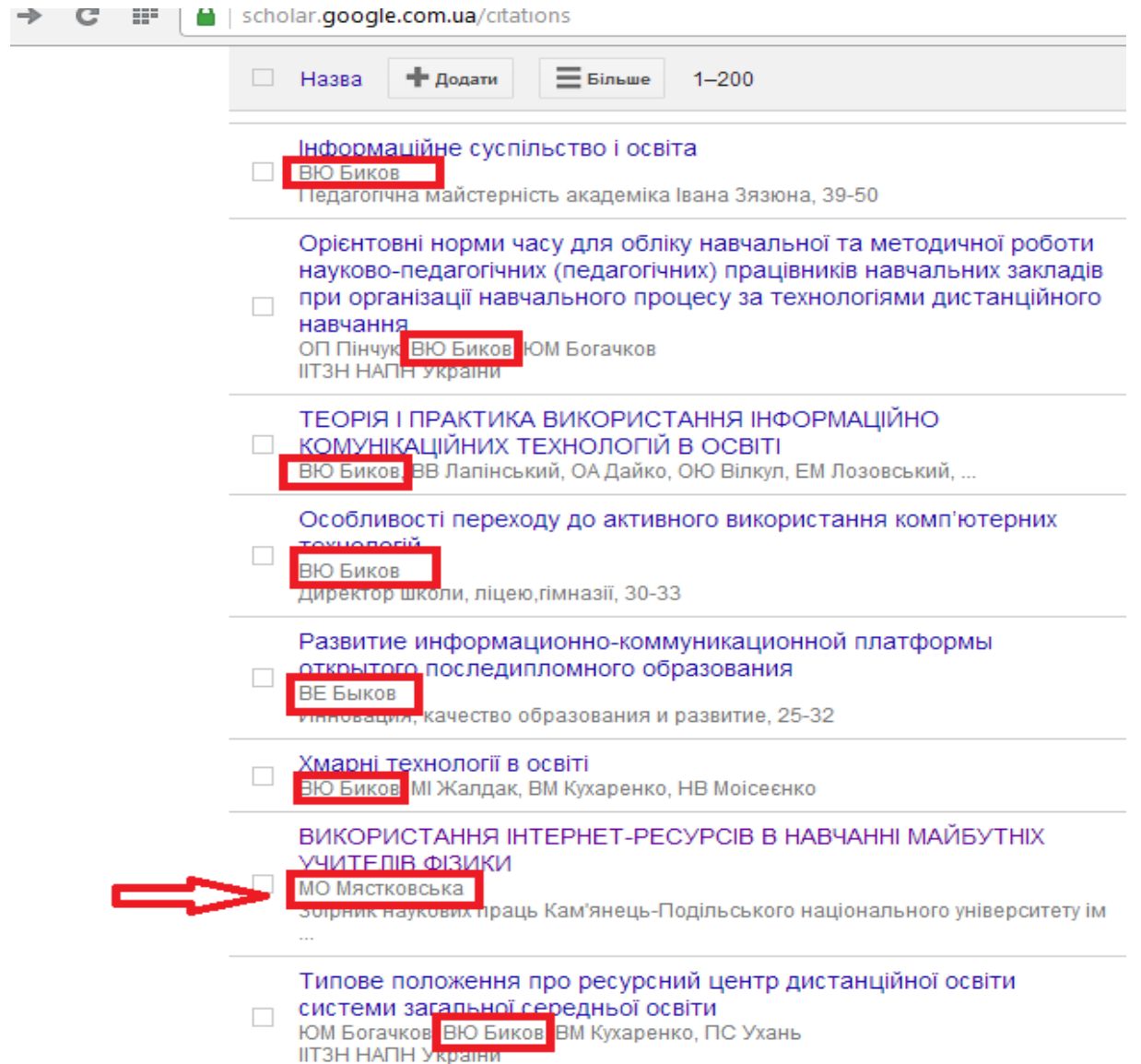

#### **1.1. Стаття іншого автора у списку**

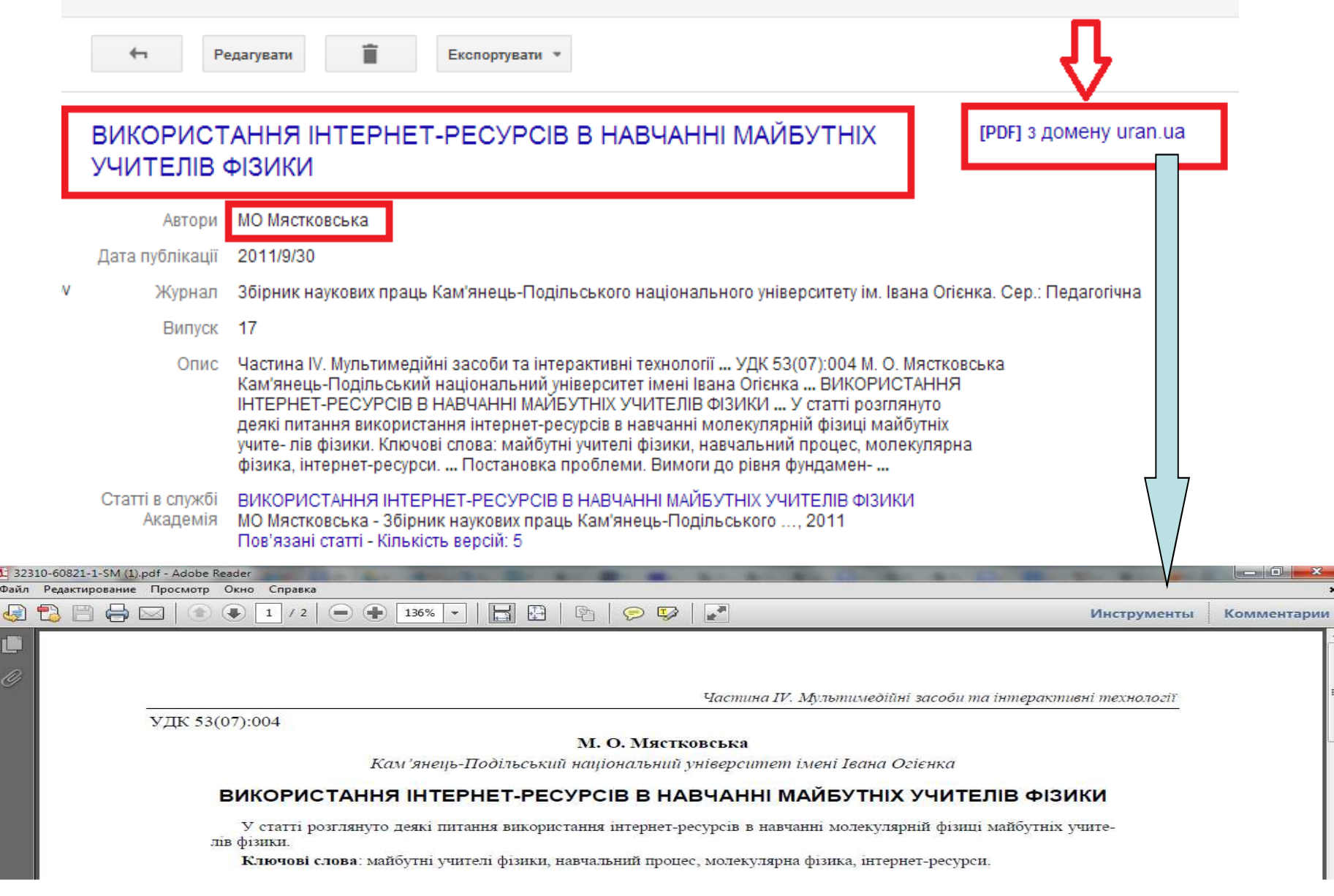

#### **1.1. Стаття іншого автора у списку**

Перспективи подальших досліджень. Дане дослідження не охоплює усіх питань використання інтернетресурсів під час вивчення дисципліни «Молекулярна фізика» майбутніми учителями фізики, однак воно є свідченням складності та багатогранності теми дослідження і потребує полальшого поглибленого вивчення.

#### Список використаних джерел:

- 1. Базурін В.М. Інтернет-технології у розвитку дослідницьких умінь майбутніх учителів математики і фізики [Електронний ресурс] / В.М. Базурін. - Режим доступу: http://intkonf.org/bazurin-vm-internet-tehnologiyi-u-rozyitkudoslidnitskih-umin-maybutnih-uchiteliv-matematiki-i-fiziki/.
- Биков В.Ю. Моделі організаційних систем відкритої освіти : монографія / В.Ю. Биков. - К. : Атіка, 2008. - 684 с.
- 3. Биков В.Ю. Інноваційний розвиток суспільства і сучасні мережні технології систем відкритої освіти / В.Ю. Биков // Проблеми та перспективи формування національної гуманітарно-технічної еліти: П78 : зб. наук. праць / за ред. Л.Л. Товажнянського, О.Г. Романовського. - Вип. 23-24 (27-28). - Харків: НТУ "ХПІ", 2009. - С. 24-49.

Причина помилки системи **Google Scholar**

#### **1.1. Стаття іншого автора у списку**

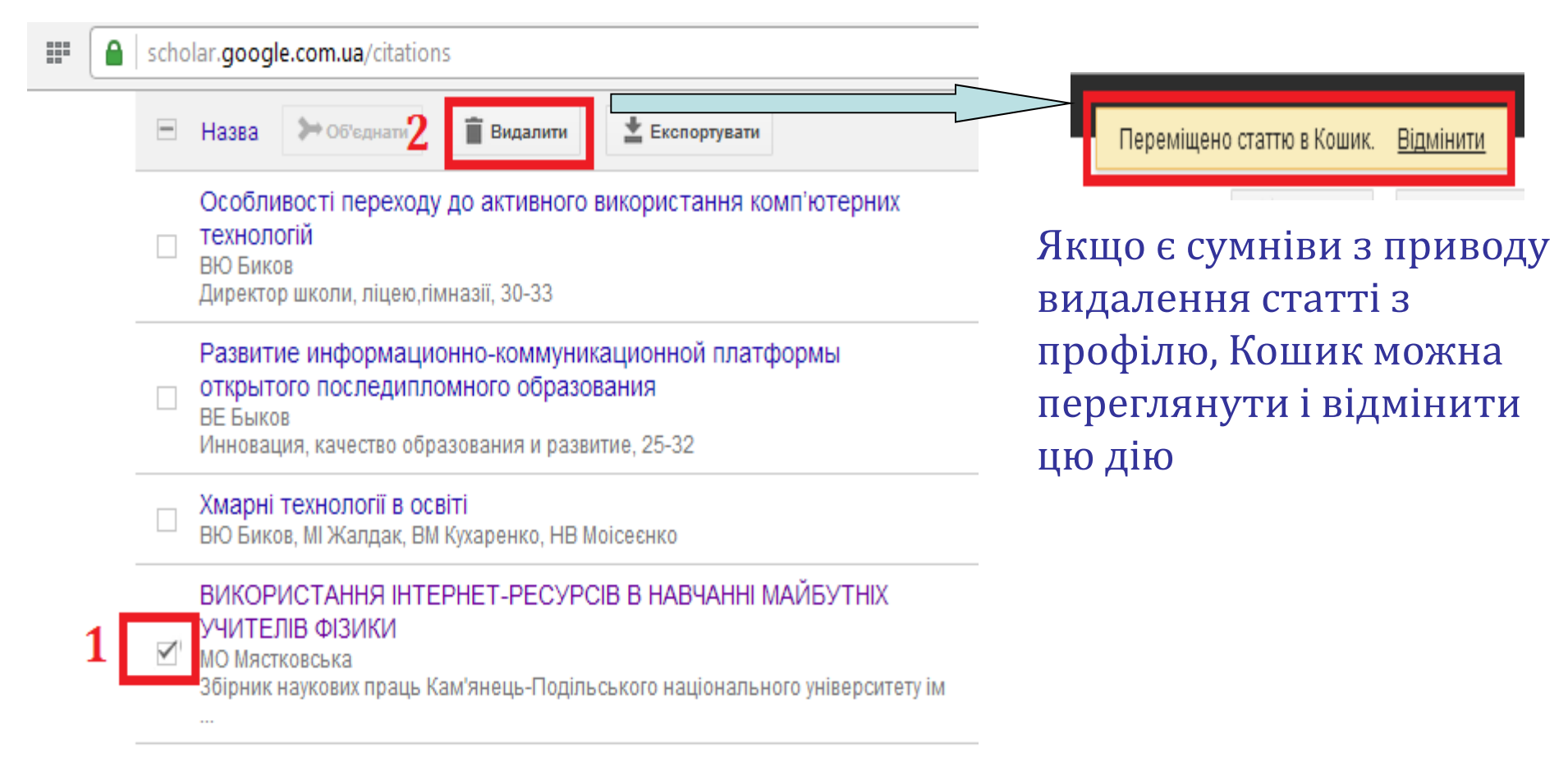

#### **1.2. Некоректна назва статті**

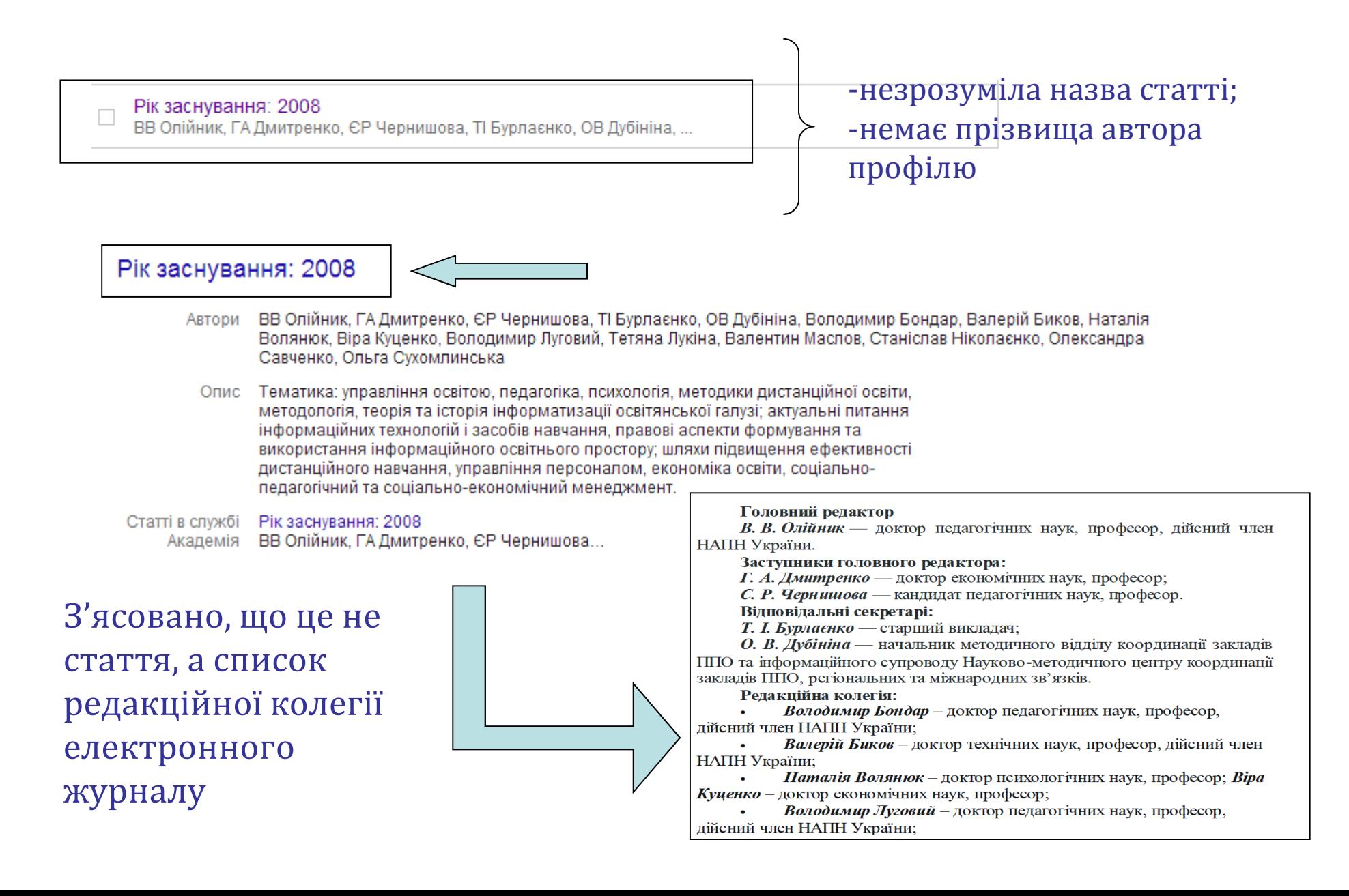

### **2. Контроль посилань на статті**

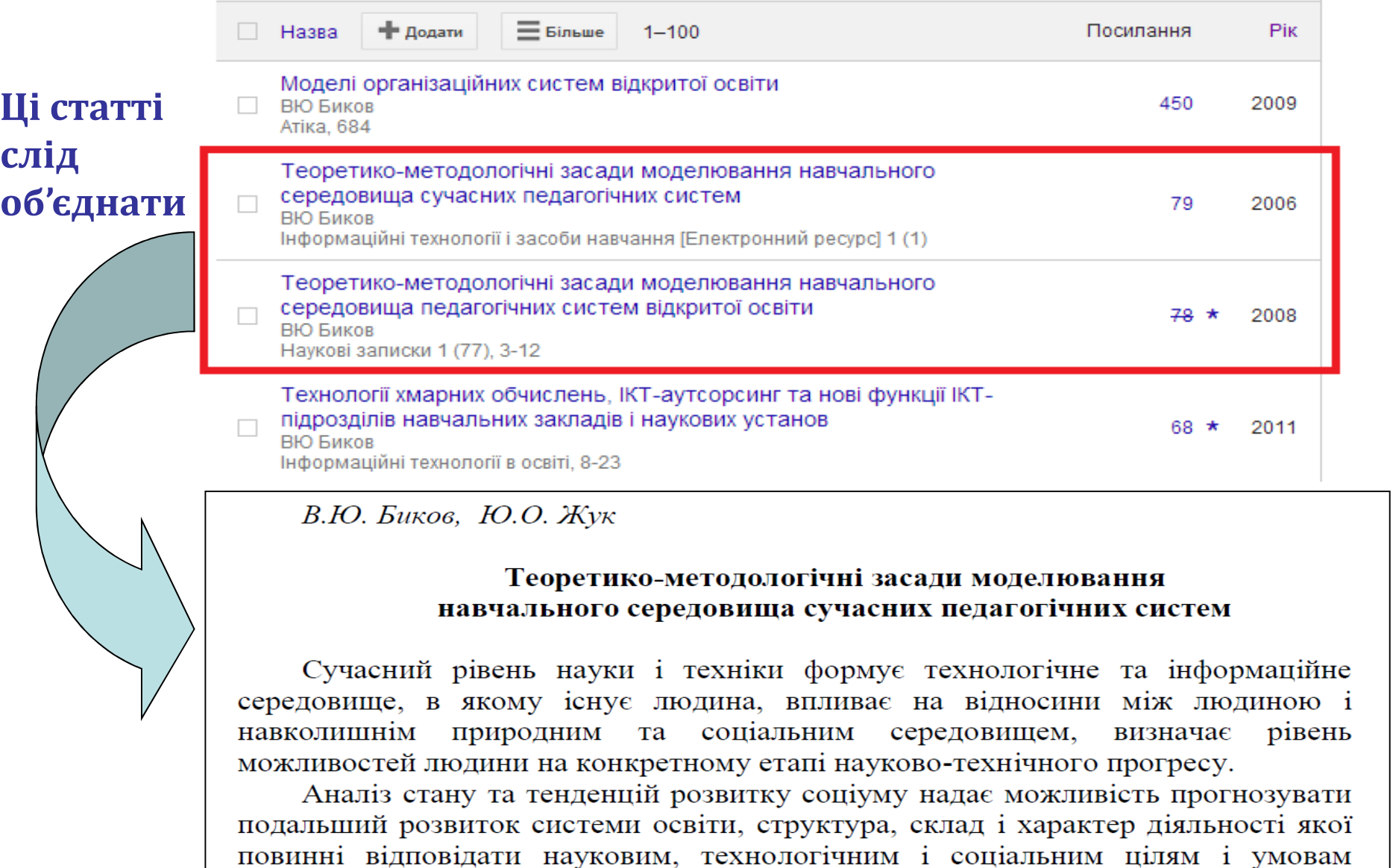

розвитку суспільства та внутрішнім цілям і потребам самої системи освіти.

## **2. Контроль посилань на статті**

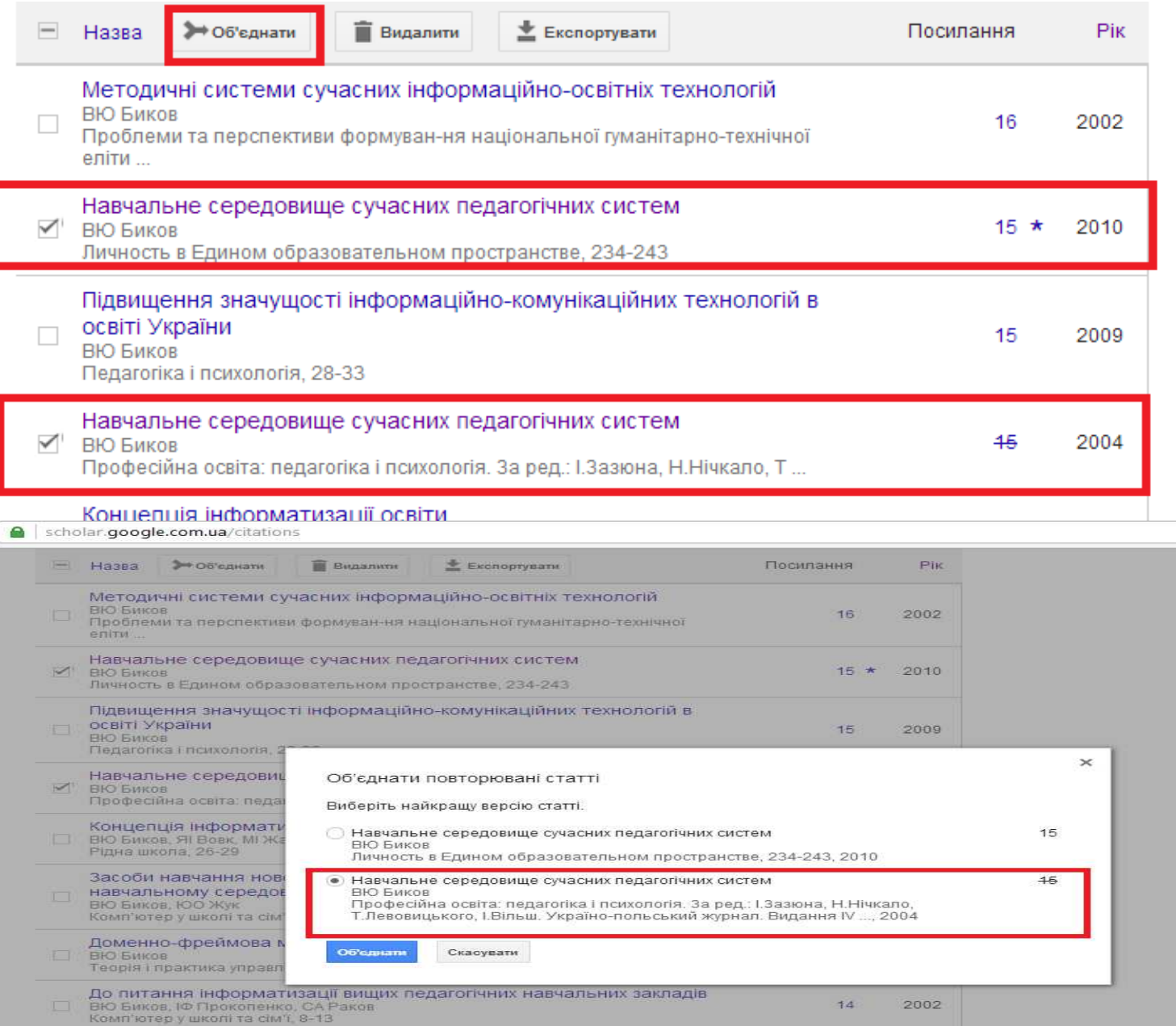

### Результат редагування

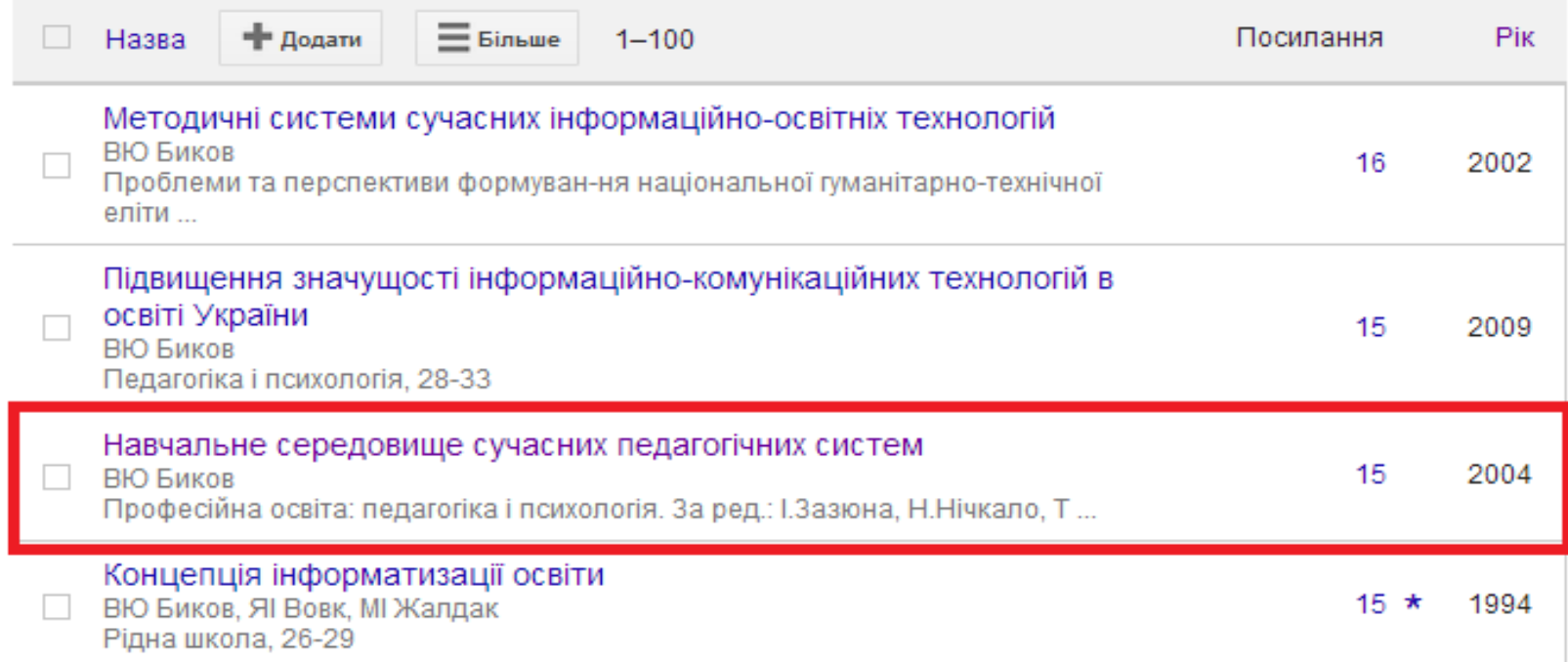

### 3. Контроль за коректним відображенням авторів статті

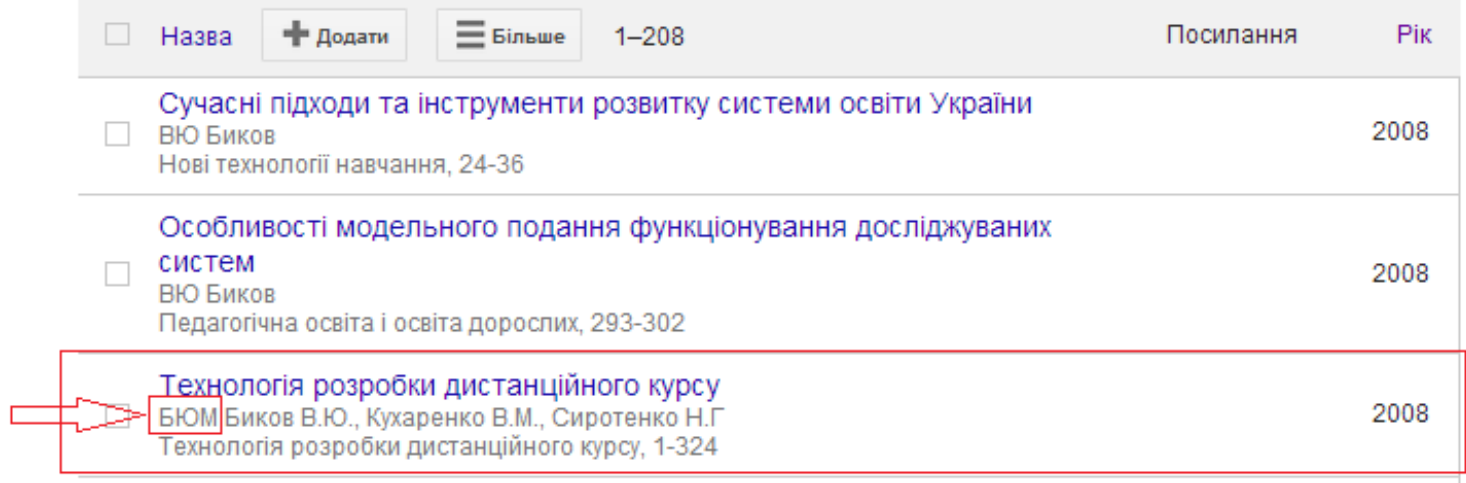

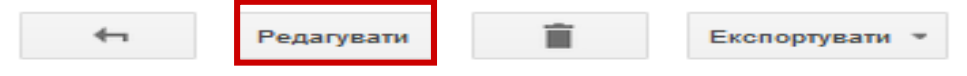

#### Технологія розробки дистанційного курсу

Богачков Ю.М. Биков В.Ю., Кухаренко В.М., Сиротенко Н.Г. Автори

Дата публікації 2008

> Технологія розробки дистанційного курсу Журнал

v Сторінки 1-324

Видавець Міленіум

### Результат редагування

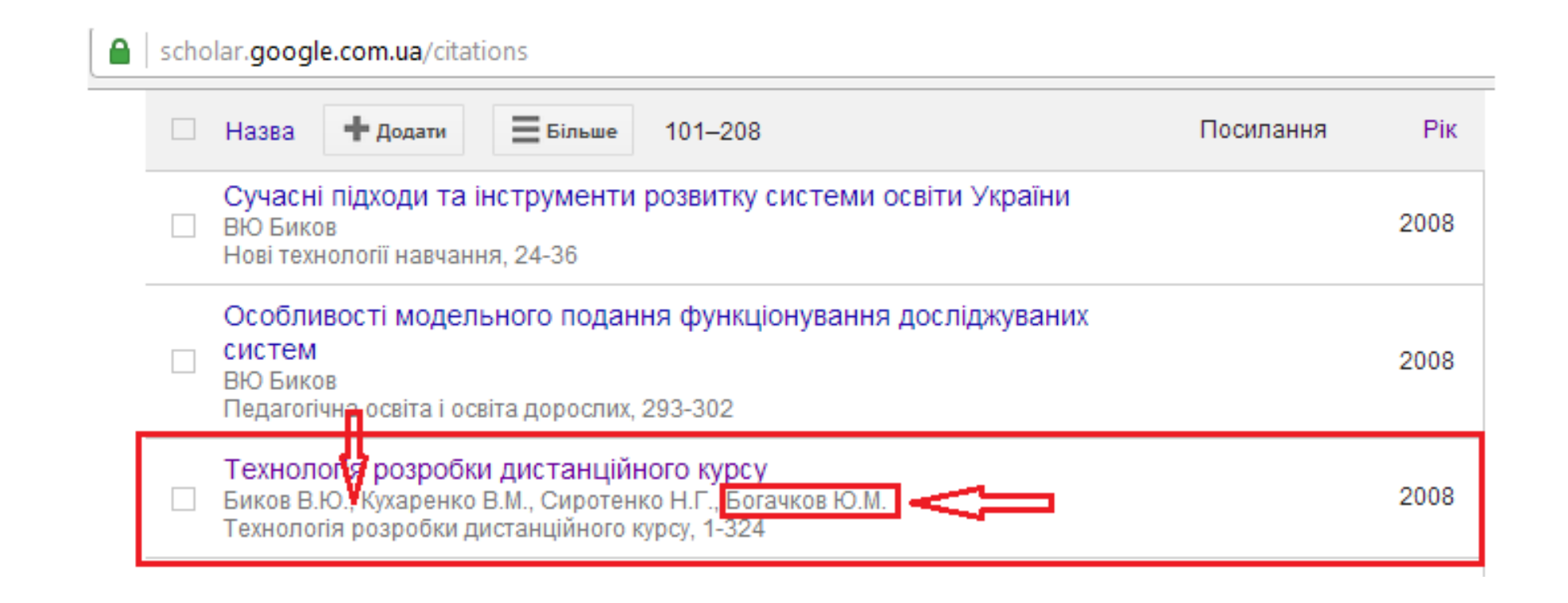

### **Дякую за увагу!**